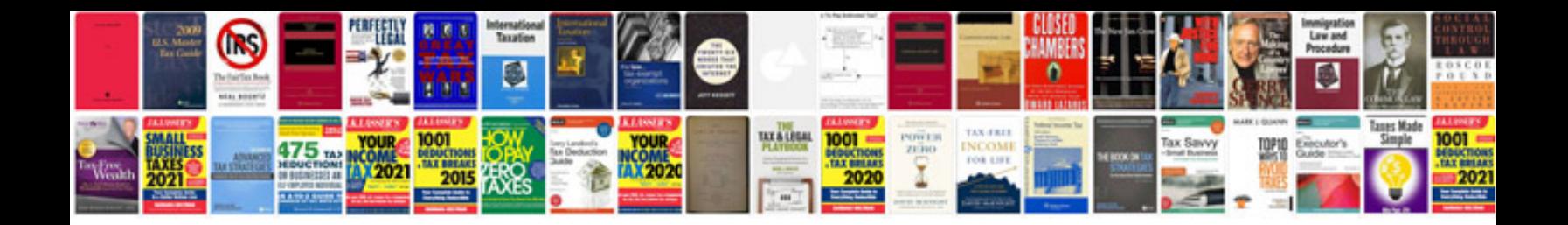

Pdf a format

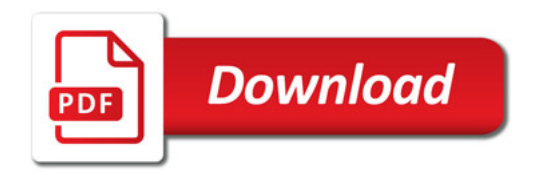

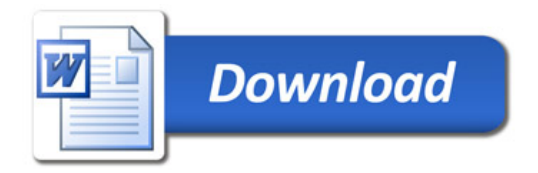